**AutoCAD Crack [Mac/Win]**

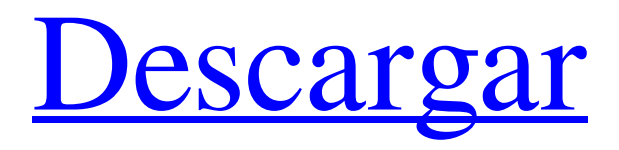

AutoCAD está diseñado para crear modelos 2D, 3D y 4D de edificios, máquinas y otros objetos. Los componentes de dibujo incluyen líneas, arcos, círculos, rectángulos, elipses, texto, polilíneas, policaras, splines, parches y las posibilidades son prácticamente infinitas. Las líneas, los círculos y los arcos pueden tener forma libre o segmentarse para representar líneas, círculos y arcos. Las características y funciones de AutoCAD se basan en los estándares de dibujo mecánico que se desarrollaron en los Estados Unidos, el Reino Unido y otras partes del mundo. Para

septiembre de 1985, más de mil empresas de ingeniería usaban el producto AutoCAD, ya sea en sistemas internos o bajo licencia del distribuidor original del software, LMB Corporation. Desde entonces, AutoCAD ha sido portado a muchas otras plataformas, sobre todo Microsoft Windows (desde Windows 2000, Windows 98, Windows NT, Windows 95, Windows 95/98/98 SE, Windows 2000, Windows Me, Windows XP, Windows Vista, Windows 7, Windows 8, Windows 10 y Windows Server 2008, y también Mac OS X y OS/2), Linux, Solaris, macOS (Mac OS X v10.4 o posterior), así como hardware como Nintendo 64 , Sega Pico y

Saturn, Commodore Amiga, Acorn Archimedes, Amstrad CPC, Apple IIGS, Atari ST y otros. El desarrollo de AutoCAD para la Web y la plataforma móvil comenzó a principios de la década de 2000 y continúa. Ahora es el paquete CAD más vendido en el mercado móvil. Mostrar contenido] Visión general AutoCAD es una aplicación de software de dibujo y diseño asistido por computadora desarrollada por Autodesk. Tiene más de un millón de usuarios en más de 150 países y está disponible para una amplia gama de plataformas. El programa incluye herramientas para importar y exportar datos de dibujo. En el pasado, era una herramienta de diseño principal

para ingenieros y diseñadores que trabajaban en proyectos internos y comerciales, así como una herramienta de enseñanza para arquitectos, estudiantes y educadores. Hay opciones para crear objetos 3D. Junto con el software AutoCAD LT para el mercado móvil, AutoCAD LT está diseñado para proporcionar un sistema para pequeñas empresas y personas que necesitan funciones básicas de diseño y dibujo. Algunas de las herramientas están limitadas a AutoCAD y otras son diferentes. El software LT solo está disponible para Apple iOS y se ejecuta en dispositivos iPhone, iPad y iPod touch.

autocad 5d La última versión de Autodesk AutoCAD es AutoCAD 2015 y la más antigua es AutoCAD 2009. Arquitectura autocad Autodesk AutoCAD Architecture, también llamado 5D Autocad, es un producto de Autodesk que convierte un dibujo 2D de elementos arquitectónicos, mecánicos o estructurales en un modelo 3D en tres fases distintas. Los profesionales de la arquitectura y la construcción utilizan Autodesk AutoCAD Architecture para trabajar con conceptos de diseño y crear modelos 3D a partir de un dibujo 2D. Los profesionales de la arquitectura y la construcción utilizan 5D Autocad

Architecture para varias tareas, entre ellas: Los profesionales de la arquitectura y la construcción utilizan AutoCAD Architecture para: "Marcar" un modelo 3D. Cree una superficie geométrica (paredes, losas, superficies de techo, techos y más) directamente desde un dibujo 2D. Crea nubes de puntos de objetos reales. Produzca modelos 3D y genere dibujos, planos de sitio, secciones y elevaciones.

"Agregue" componentes 3D a una superficie, incluidas paredes, columnas, vigas, gabinetes, puertas, ventanas, accesorios y más. Cree superficies planas y estructuras de soporte. "Traducir" dibujos 2D a 3D. Para cualquier modelo 3D que requiera

fabricación digital, cree todos los componentes 3D necesarios para la fabricación de piezas, productos o proyectos a partir de componentes 3D. 5D AutoCAD Architecture recibió el premio a la tecnología del año 2012 de Autodesk. AutoCAD Arquitectura está disponible para: En mayo de 2014, Autodesk anunció que, a partir de Autodesk Autocad 2016, AutoCAD Architecture se suspendería. 5D AutoCAD Architecture está disponible para: 3D en tiempo de diseño AutoCAD Architecture: gratuito y disponible en el mercado de aplicaciones de Autodesk. AutoCAD Architecture: Enterprise Edition, con licencia según sea necesario. Tiempo

de diseño no 3D AutoCAD Architecture: para QuickView y Channel Navigator: disponible en el mercado de aplicaciones de Autodesk. 3D en tiempo de construcción Arquitectura de AutoCAD: solo para Mac. AutoCAD Architecture: disponible en el mercado de aplicaciones de Autodesk. Tiempo de construcción no 3D Arquitectura de AutoCAD: solo para Mac. AutoCAD Architecture: disponible en el mercado de aplicaciones de Autodesk. 27c346ba05

Guía del usuario de Autocad: incluye la carga, el dibujo, las ventanas del proyecto y el uso de funciones Guía del usuario de Autocad: trabaje en un solo dibujo y mantenga su progreso para continuar más tarde Guía del usuario de Autocad: verifique los modos de carga e importación, opciones de dibujo 2D y 3D Guía del usuario de Autocad: seleccione su unidad de medida predeterminada y opciones para abrir Guía del usuario de Autocad: cree un nuevo dibujo, abra un dibujo existente y un archivo de proyecto Guía del usuario de Autocad: navegación e historial de navegación para un dibujo

existente Guía del usuario de Autocad: cree un nuevo dibujo, abra un dibujo existente y un archivo de proyecto Guía del usuario de Autocad: use la barra de herramientas de dibujo y la barra de estado Guía del usuario de Autocad: use la paleta Propiedades Guía del usuario de Autocad: vea un archivo de proyecto completo de principio a fin Guía del usuario de Autocad: agregue geometría, restricciones y arcos Guía del usuario de Autocad: use las herramientas de edición de vectores para anotaciones y cambios Guía del usuario de Autocad: cree una nueva dimensión, edite las dimensiones existentes Guía del usuario de Autocad: use barras de dimensión y puntos de

selección Guía del usuario de Autocad: use el ajuste de dimensión para editar dimensiones existentes Guía del usuario de Autocad: elija una herramienta activa para operaciones de dimensión Guía del usuario de Autocad - cambiar la herramienta activa Guía del usuario de Autocad: crear y editar dimensiones de forma libre Guía del usuario de Autocad: ingrese valores en una dimensión existente Guía del usuario de Autocad: use restricciones de dimensión para editar dimensiones existentes Guía del usuario de Autocad: use restricciones de dimensión para crear y editar dimensiones Guía del usuario de Autocad - editar propiedades de dimensión Guía del

usuario de Autocad: cómo ver las propiedades de las dimensiones Guía del usuario de Autocad: cómo modificar las propiedades de las dimensiones Guía del usuario de Autocad: cómo establecer propiedades de dimensión global Guía del usuario de Autocad: cómo editar las propiedades de dimensión existentes Guía del usuario de Autocad: cómo crear nuevas propiedades de dimensión Guía del usuario de Autocad: cómo crear una nueva dimensión Guía del usuario de Autocad: edite las dimensiones de forma libre existentes Guía del usuario de Autocad: cómo editar las propiedades de dimensión existentes Guía del usuario de Autocad: cómo usar las opciones de dimensión Guía del usuario de Autocad: use las opciones de dimensión en la paleta Propiedades Guía del usuario de Autocad: cómo copiar propiedades de dimensión Guía del usuario de Autocad: cómo mover propiedades de dimensión Guía del usuario de Autocad: use las opciones de dimensión en la paleta Propiedades Guía del usuario de Autocad: use las opciones de dimensión en las Propiedades

**?Que hay de nuevo en AutoCAD?**

Importación de marcado y Asistencia de marcado: Envíe e incorpore rápidamente comentarios en sus

diseños. Importe comentarios desde papel impreso o archivos PDF y agregue cambios a sus dibujos automáticamente, sin pasos de dibujo adicionales. (video: 1:15 min.) Conjunto de dibujo extensible: Cree conjuntos de dibujos extensibles, donde un dibujo puede estar compuesto por cualquier número de dibujos. Conjunto de dibujo extensible: Cree conjuntos de dibujos extensibles, donde un dibujo puede estar compuesto por cualquier número de dibujos. Temas interactivos: Personalice la interfaz de usuario con nuevos temas interactivos que amplían la usabilidad y facilitan el acceso a la información que necesita y la interacción con ella.

## Temas interactivos: Personalice la interfaz de usuario con nuevos temas interactivos que amplían la usabilidad y facilitan el acceso a la información que necesita y la interacción con ella. Organizar conjuntos de dibujos de forma interactiva: Organice conjuntos de dibujos por usuario y borrador, y visualícelos en una lista, carpeta o cuadrícula. Organizar conjuntos de dibujos de forma interactiva: Organice conjuntos de dibujos por usuario y borrador, y visualícelos en una lista, carpeta o cuadrícula. Personalización dirigida: Aplique nuevos temas o diseños directamente a elementos de dibujo individuales. Personalización

dirigida: Aplique nuevos temas o

diseños directamente a elementos de dibujo individuales. Controles rápidos: Acceda a los controles más utilizados desde cualquier pestaña de la cinta, desde cualquier dibujo. Controles rápidos: Acceda a los controles más utilizados desde cualquier pestaña de la cinta, desde cualquier dibujo. Módulos de interfaz de usuario: Módulos independientes que gestionan conjuntos completos de controles, proporcionando la mejor selección de controles para cada conjunto de dibujos. Módulos de interfaz de usuario: Módulos independientes que gestionan conjuntos completos de controles, proporcionando la mejor

selección de controles para cada

conjunto de dibujos. Controles escalables: Cambie la escala de un diseño en relación con el tamaño de su dibujo. Controles escalables: Cambie la escala de un diseño en relación con el tamaño de su dibujo. Mostrar y ocultar elementos: Controle la visibilidad de cualquier elemento de diseño en la ventana de dibujo. Mostrar y ocultar elementos: Controle la visibilidad de cualquier elemento de diseño en la ventana de dibujo. Interfaz de usuario multiplataforma: Cree diseños de interfaz de usuario personalizados basados en Windows 10, Office 2019 o Mac OS Sierra, y permita que los usuarios elijan la plataforma que prefieran. Interfaz de usuario

## multiplataforma: Cree diseños de interfaz de usuario personalizados basados

Windows 7 (32 bits o 64 bits) Mac OS X 10.8 (león de montaña) PS3 (32 bits) Xbox 360 (32 bits) XBOX One (32 bits) iPhone (iOS 4.3 o posterior) iPad (iOS 4.3 o posterior) Android (2.3 o posterior) Linux (Ubuntu 14.04 o posterior) - PlayStation 4 - PlayStation Vita - Nueva actualización - Características - Ex

## Enlaces relacionados:

<https://teenmemorywall.com/autocad-22-0-con-clave-de-producto-descargar-win-mac-actualizado-2022/> <https://miraclestripbass.com/wp/advert/autocad-crack-clave-de-activacion/> <https://unsk186.ru/autodesk-autocad-2018-22-0-9195/> [https://api4.eu/wp-content/uploads/2022/06/Autodesk\\_AutoCAD\\_\\_Crack.pdf](https://api4.eu/wp-content/uploads/2022/06/Autodesk_AutoCAD__Crack.pdf) <http://www.giffa.ru/businesscareers/autodesk-autocad-24-1-crack-keygen-descarga-gratis-2022-nuevo/> <https://ibipti.com/autocad-crack-con-clave-de-licencia-gratis-finales-de-2022/> [https://community.tccwpg.com/upload/files/2022/06/gy43sMVYOwJQvrjlY49A\\_29\\_6fa3edba813e892d43bc8e7adeac2264\\_file.pdf](https://community.tccwpg.com/upload/files/2022/06/gy43sMVYOwJQvrjlY49A_29_6fa3edba813e892d43bc8e7adeac2264_file.pdf) <http://outdooryogany.com/wp-content/uploads/2022/06/AutoCAD-64.pdf> <https://digitalmentors.pro/2022/06/29/autodesk-autocad-crack-codigo-de-activacion/> <https://tchadmarket.com/wp-content/uploads/2022/06/AutoCAD-8.pdf> <https://mamawong.de/autocad-mas-reciente/> <https://madisontaxservices.com/autodesk-autocad-19-1-crack-incluye-clave-de-producto-x64> <https://kopuru.com/wp-content/uploads/2022/06/petinehe.pdf> <https://ksycomputer.com/autocad-abril-2022/> <https://fennylaw.com/autocad-crack-version-completa-de-keygen-pc-windows-mas-reciente/>

<http://sameboigbeandco.com/?p=10205> <https://haitiliberte.com/advert/autocad-crack-clave-de-producto-x64/> [http://geniyarts.de/wp-content/uploads/2022/06/Autodesk\\_AutoCAD\\_PCWindows.pdf](http://geniyarts.de/wp-content/uploads/2022/06/Autodesk_AutoCAD_PCWindows.pdf) [https://www.academiahowards.com/wp-content/uploads/2022/06/AutoCAD\\_\\_Crack\\_\\_Gratis\\_2022Ultimo.pdf](https://www.academiahowards.com/wp-content/uploads/2022/06/AutoCAD__Crack__Gratis_2022Ultimo.pdf) <http://pi-brands.com/wp-content/uploads/2022/06/darpemb.pdf>